全体指導後に各⾃のタブレットで練習

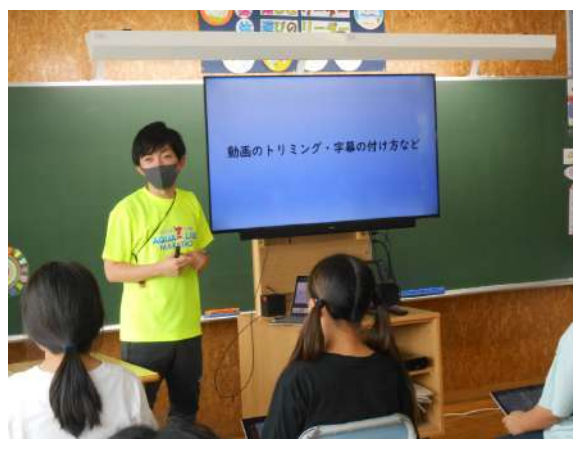

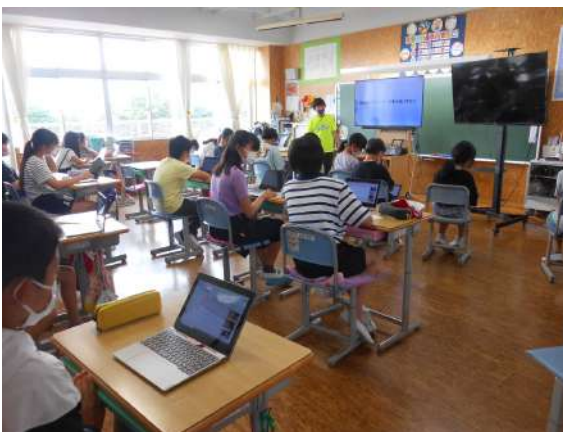

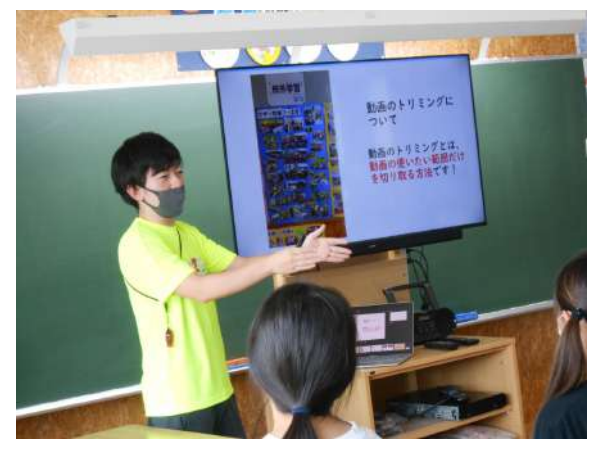

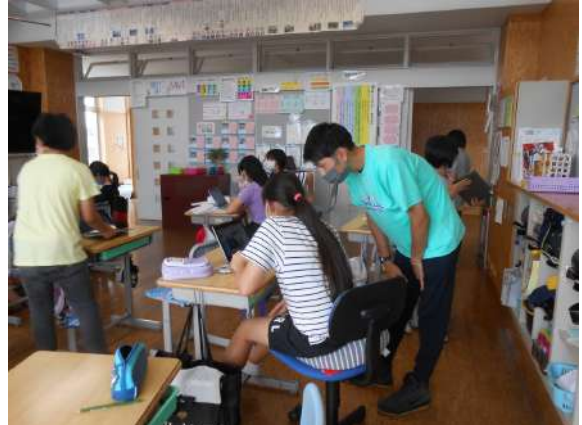

しかし,ここでも画⾯がフリーズしたり,処理に時間がかかったりと多くの課題が⾒えてきた。